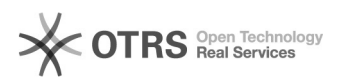

## Como acessar o desktop virtual?

## 07/05/2024 08:26:46

## **Imprimir artigo da FAQ**

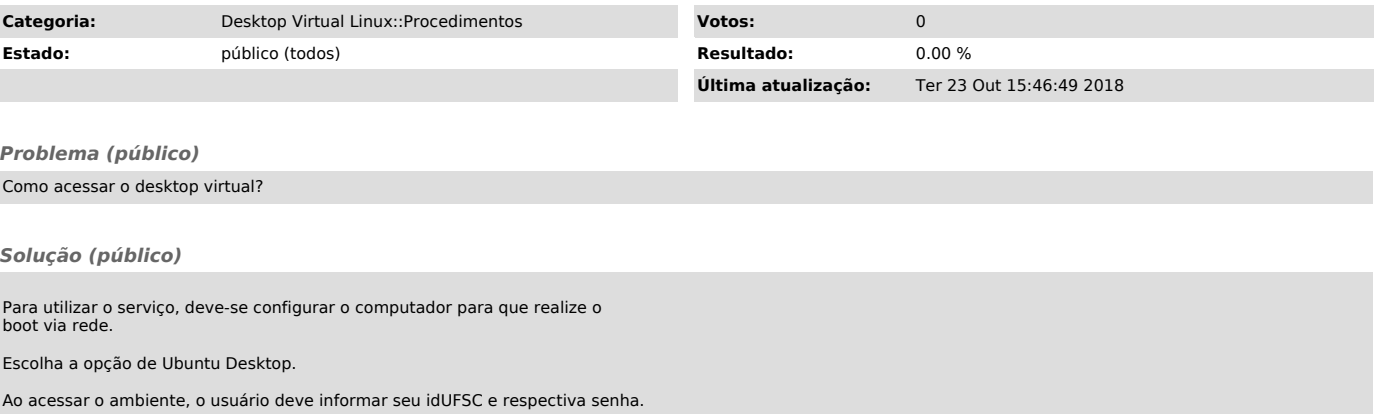

O ambiente será então carregado e estará disponível para uso imediatamente.